# RGB를 이용한 인쇄 저장 매체의 구현

김철호, 서경희\* 가톨릭대학교 컴퓨터정보공학부 \* e-mail:khseo@catholic.ac.kr

## Implementation of paper storage using RGB

Chul-Ho Kim, Kyung-Hee Seo School of Computer Science & Information Engineering, Catholic University

요 약 현존하는 가장 오래된 기록수단인 종이에 RGB 값을 이용해서 픽셀의 색상 차이로 0과 1을 판별할 수 있는 새로운 컴퓨터 저장 매체를 GUI환경에서 구현하였다.

#### 1. 서론

정보저장 매체를 광학, 종이, 필름, 자기 매체로 분류할 때[1], 현존하는 가장 오래된 기록수단인 종이에 픽셀을 찍어 픽셀의 색상 차이로 0과 1을 판별할 수 있는 새로운 인쇄 저장 매체 Pixtream을 구현하였다. Pixtream은 픽셀(pixel)로 스트림(stream)을 생성하여 기록한다는 의미를 갖는다. 저장할 내용은 컴퓨터에서 프린터를 통해 종이에 기록하며, 판독은 스캐너나 디지털 카메라를 통해 읽을 수 있도록 하였다.

#### 2. Pixtream

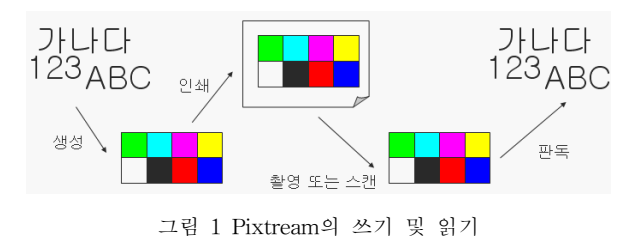

Pixtream의 읽기 쓰기 절차는 그림 1에서 보여주고 있으며, 다음과 같다.

① 텍스트나 이미지 정보를 생성 알고리즘을 거쳐 Pixtream을 생성한다.

② 생성한 Pixtream을 프린터를 통해 종이에 인쇄한다. (인쇄물 자체가 저장 매체)

③ 종이에 인쇄된 내용을 디지털 카메라나 스캐너를 통해 디지털 이미지로 변환한다.

④ 변환된 이미지를 다시 판독 알고리즘을 거쳐 원래의 텍스트나 이미지 정보를 얻게 된다.

텍스트와 이미지를 포함하여 이진화가 가능한 모든

정보는 Pixtream으로 저장 할 수 있다. Pixtream을 판독하는 처리 과정을 거치기 전까지는 그 내용을 파악할 수 없으며, Pixtream이 된 그림 자체는 아무런 의미 없는 패턴일 뿐이다. Pixtream을 눈으로만 본다면 CD의 표면을 현미경으로 확대해서 물리적으로 정보가 저장된 모습을 보는 것과 같다.

#### 2.1 Pixtream의 단위 용량

하나의 픽셀은 RGB로 구성되어 있고, 검은색부터 흰색까지  $2^{24}$ 가지의 색을 표현할 수 있으며, 24bit의 정보를 저장할 수 있다. 하지만 프린터를 거쳐 종이에 인쇄되면 24bit의 색을 정확하게 구별할 방법이 없으므로 색의 간격을 줄여야한다.

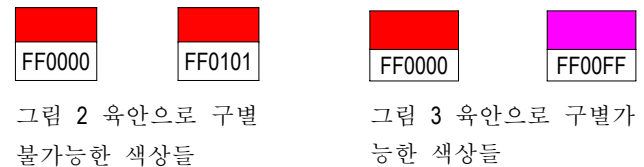

그림 2의 두 가지 색은 분명 다른 색으로 컴퓨터 내부에서 처리하면 다른 색으로 인식하지만, 육안으로 구분하기 불가능하고 인쇄를 한 후 다시 읽어 들이는 과정에서 두 색을 다른 색으로 인식하지 못할 것이다. 그림 3의 두 색은 육안으로 충분히 구별이 가능하고, 인쇄를 하더라도 두 가지 색을 구분하는 것은 쉽다. 이런 식으로 용도에 맞게 표현 가능한 색을 바꿀 필요가 있다. 사용하는 색상이 많을수록 픽셀이 차지하는 면적은 줄어들지만, 판독하기가 어렵게 된다. 반대로, 색상을 적게 사용하면 면적은 늘어나지만, 판독하기는 비교적 쉬워진다.

0과 1만을 저장하는 장치와는 달리 Pixtream은 24bit기반에서 이론적으로 0부터 16,777,215까지 저장이 가능하고, 현실적으로 판독을 위해 8가지 색만 쓴다고 하더라도 4배의 용량을 갖는다. 따라서 Pixtream은 저장 단위당 저장할 수 있는 정보가 많다.

#### 2.2 Pixtream의 생성 알고리즘

000111010111000101110100100

입력되는 각 문자를 유니코드로 변환하고, 이를 다시 이진화하여 색을 할당한다. 예를 들어 '가나다'라는 글자에 대해 만들어지는 이진 스트림은 다음과 같다.

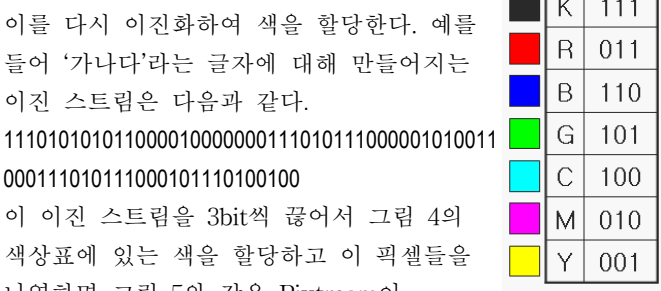

W 000

그림 4 색상표

이 이진 스트림을 3bit씩 끊어서 그림 4의 색상표에 있는 색을 할당하고 이 픽셀들을 나열하면 그림 5와 같은 Pixtream이 만들어진다. 8가지 색상을 사용하므로 3(=log<sub>2</sub>8)개씩 끊어서 색을 할당한다.

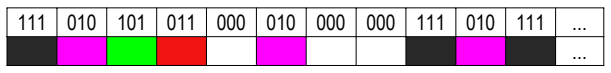

그림 5 생성된 Pixtream의 일부

#### 2.3 Pixtream의 구현

HTML, javascript, PHP 5.1.6, GD 2.0.28, mysql 4.1.2을 이용하여 그림 6과 같이 GUI환경에서 Pixtream을 구현하였다. textarea에 내용을 기록하고, 픽셀 크기와 색상 수를 입력하고 저장하기를 누르면 오른쪽에 Pixtream이 생성된다. 그림 6의 Pixtream을 불러와서 판독을 수행하면 그림 7과 같이 헤더 내용이 자동으로 기록되며, 파일 내용도 에러 없이 복원되었다. 또한 불러오기를 통한 그림에 대해서도 픽셀 크기와 색상 수를 입력하고 저장하기를 누르면 Pixtream이 생성된다.

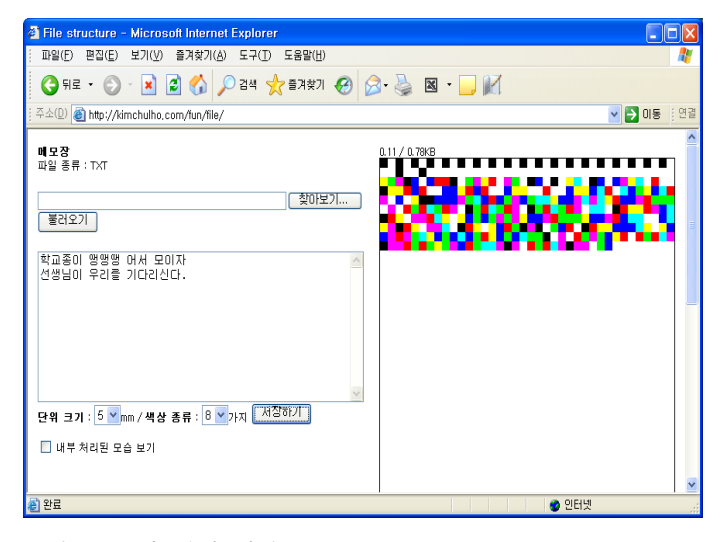

그림 6 text에 대해 생성된 pixtream

| Tile structure - Microsoft Internet Explorer                   |   |
|----------------------------------------------------------------|---|
| 파일(F) 편집(E) 보기(V) 즐겨찾기(A) 도구(T) 도움말(H)                         |   |
|                                                                | ≫ |
| ▼ → 미동 :연결<br>주소(D) <b>@ http://kimchulho.com/fun/file/</b>    |   |
| 메모장<br>파일 종류 : TXT                                             |   |
| 찾아보기<br>불러오기                                                   |   |
| 해더 내용>                                                         |   |
| 단위 크기 : 5<br>(mm)                                              |   |
| 색상 종류 : <mark>8</mark><br>(가지)                                 |   |
| 파일 종류 : TXT                                                    |   |
| 파일 크기 : 80<br>(byte)                                           |   |
| 생성 날짜 : 2009/06/01 01:15:40                                    |   |
| 파일 내용>                                                         |   |
| 학교종이 맹맹맹 어서 모이자<br>선생님이 우리를 기다리신다.                             |   |
| 단위 크기 : <mark>5 ⊻</mark> mm / 색상 종류 : 8 ⊻ <sub>가지</sub> [ 저장하기 |   |
| □ 내부 처리된 모습 보기                                                 |   |
| 완료<br>● 인터넷                                                    |   |
|                                                                |   |

그림 7 그림6의 Pixtream을 불러 판독한 결과

### 3. Pixtream의 확장

Pixtream은 스트림 형태 즉, 긴 선의 모양을 하고 있다. 이 선을 같은 간격으로 잘라 사각형 모양을 만들 수 있다.

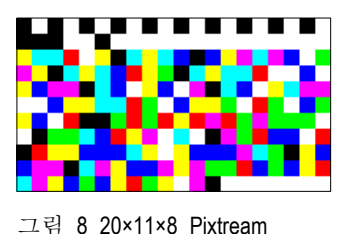

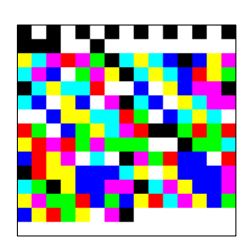

그림9 15×15×8 Pixtream

그림 8과 9의 두 Pixtream은 각각 '무궁화 꽃이 피었습니다.'라는 내용을 담고 있는데, 같은 정보를 담고도 그 모양은 직사각형과 정사각형으로 서로 다르다. 따라서 특정 규격에 구애받지 않고, 규격에 맞게 공간을 확장하여 기록하는 것이 가능하다.

#### 4. 결론

 종이에 인쇄된 픽셀의 색상 차이로 0과 1을 판별할 수 있는 Pixtream을 제안하여 구현함으로써, 저장매체로서의 존재가치를 위협받고 있는 종이를 차세대

디지털미디어로서 활용할 수 있는 가능성을 보였다.

#### 참고문헌

[1] 네트워크 시대의 성장전망과 저장매체 연계성, 표준화 전략의 분석과 전망, 이경훈 image.sony.co.kr/sony/contest/image/it\_lkh.pdf